# Release Notes for version 8.4.10.x

#### Important Updates: This section of items is intended to feature some of the key updates to the DockMaster Application

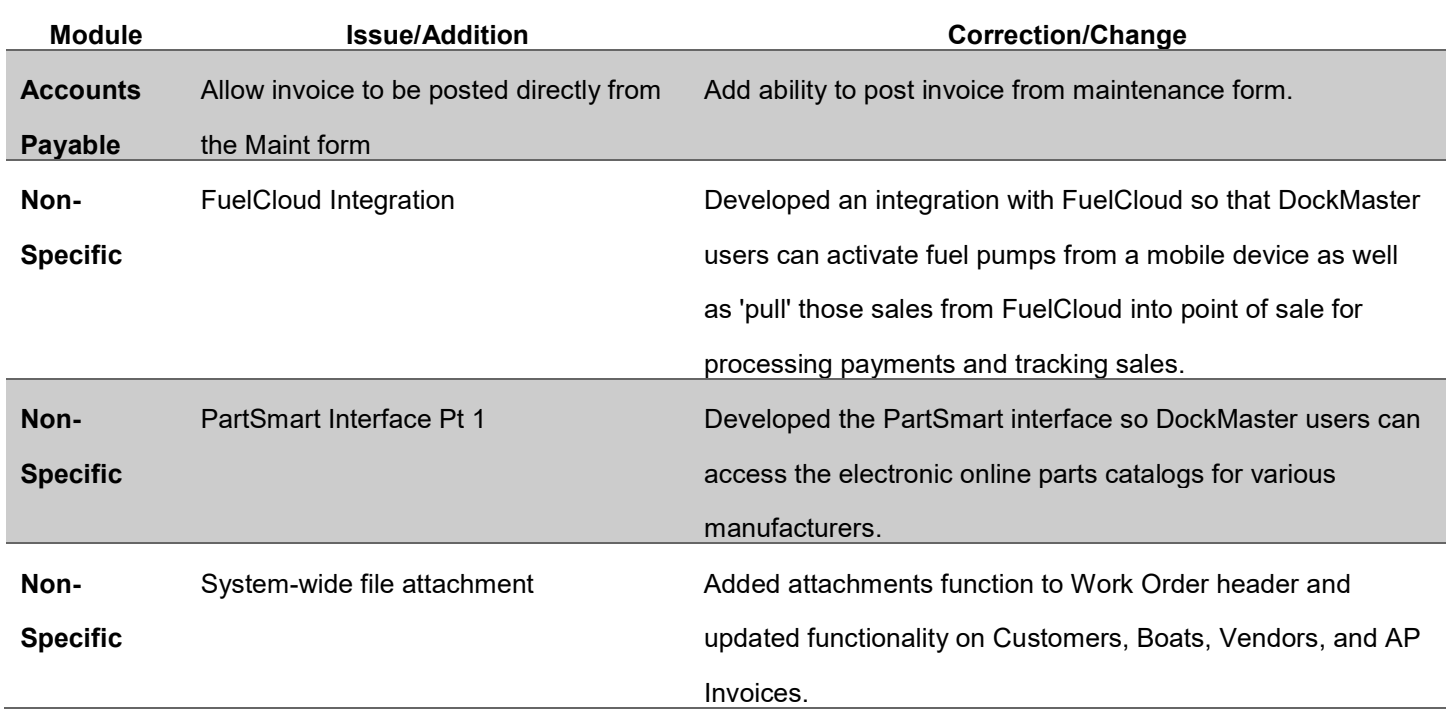

#### Accounts Payable

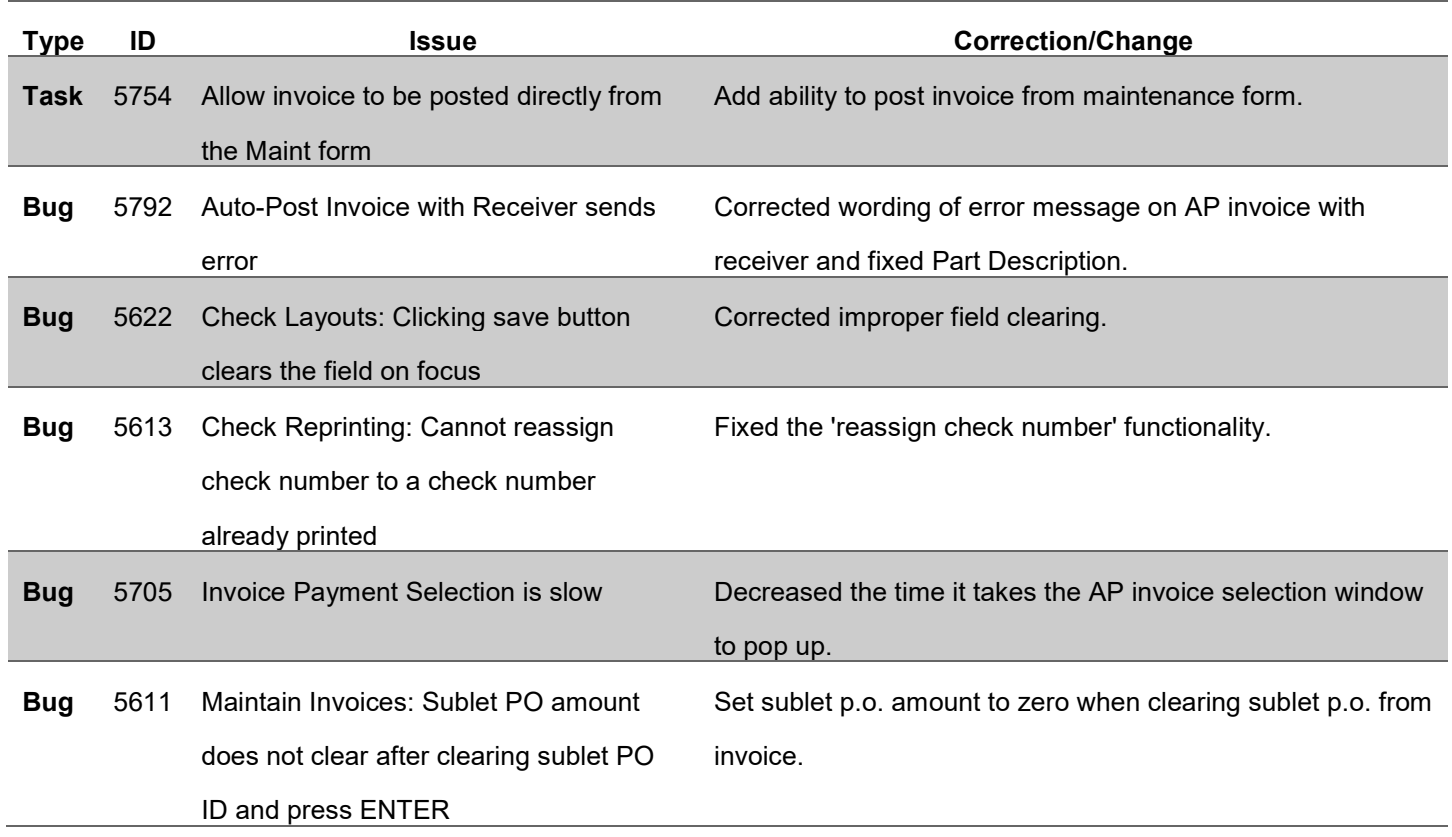

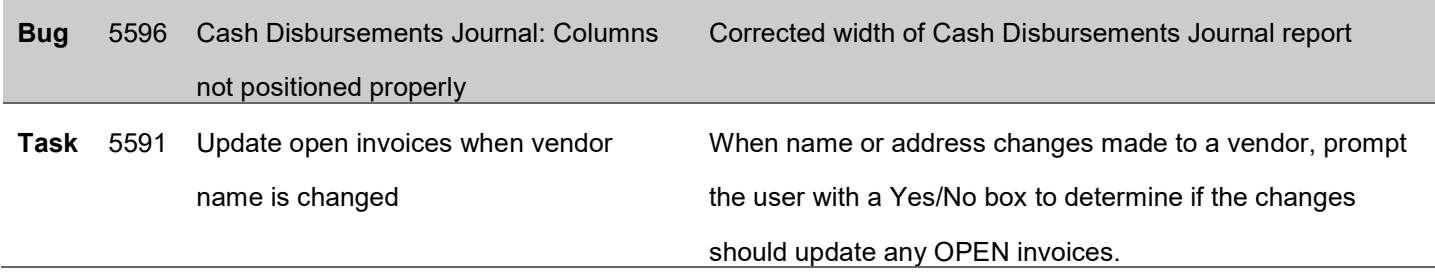

#### Accounts Receivable

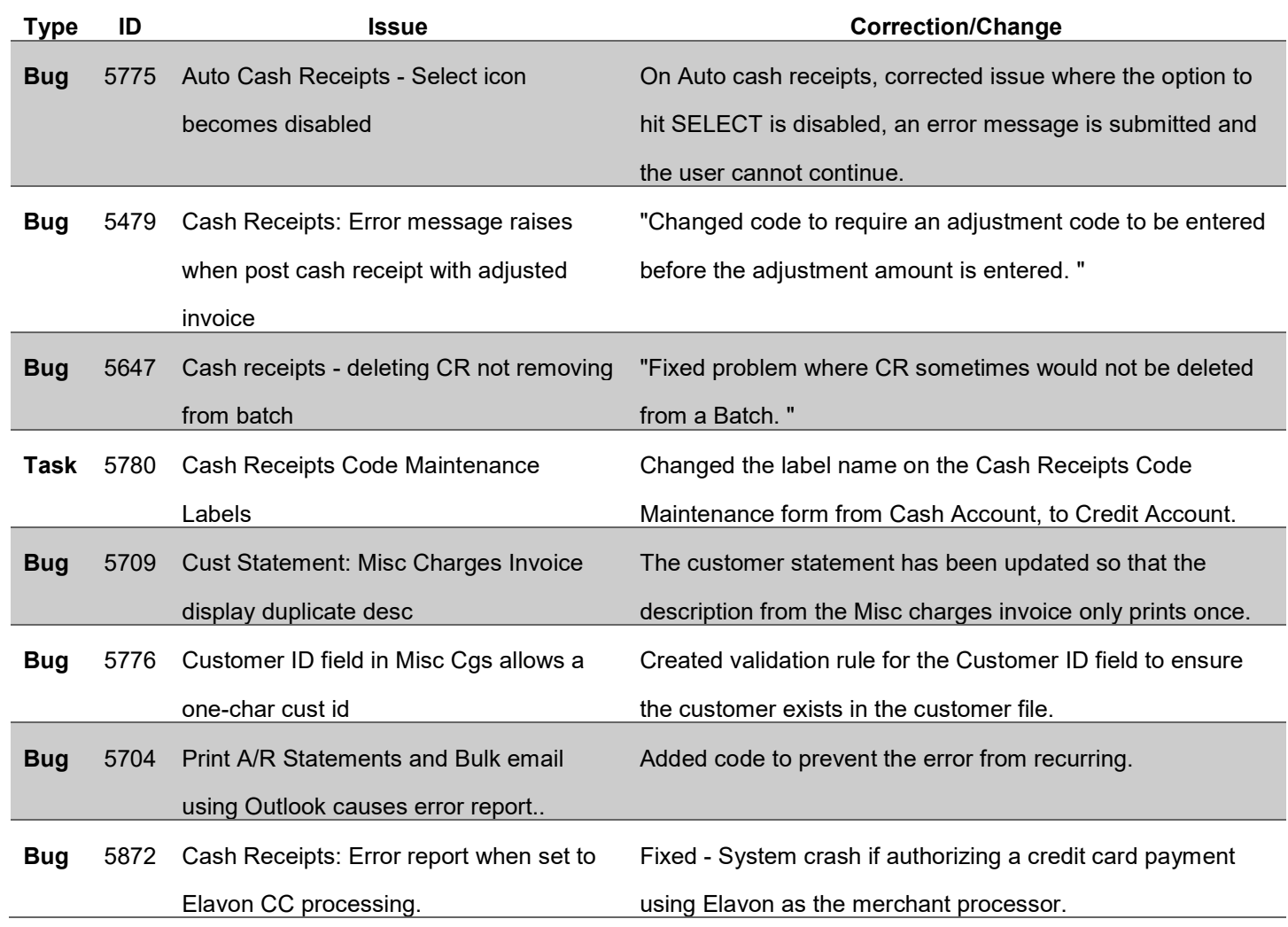

#### File Maintenance

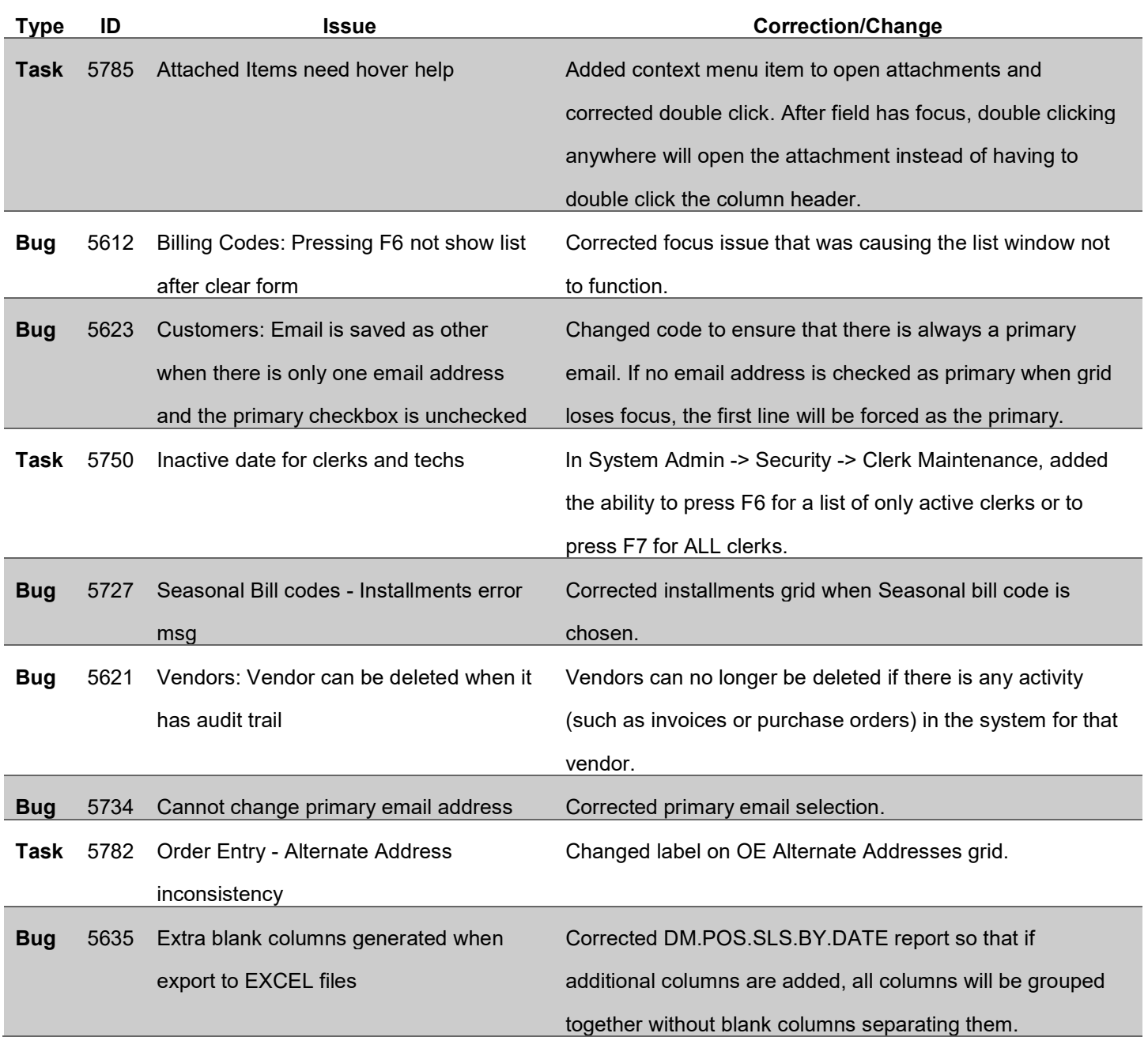

# Inventory Management

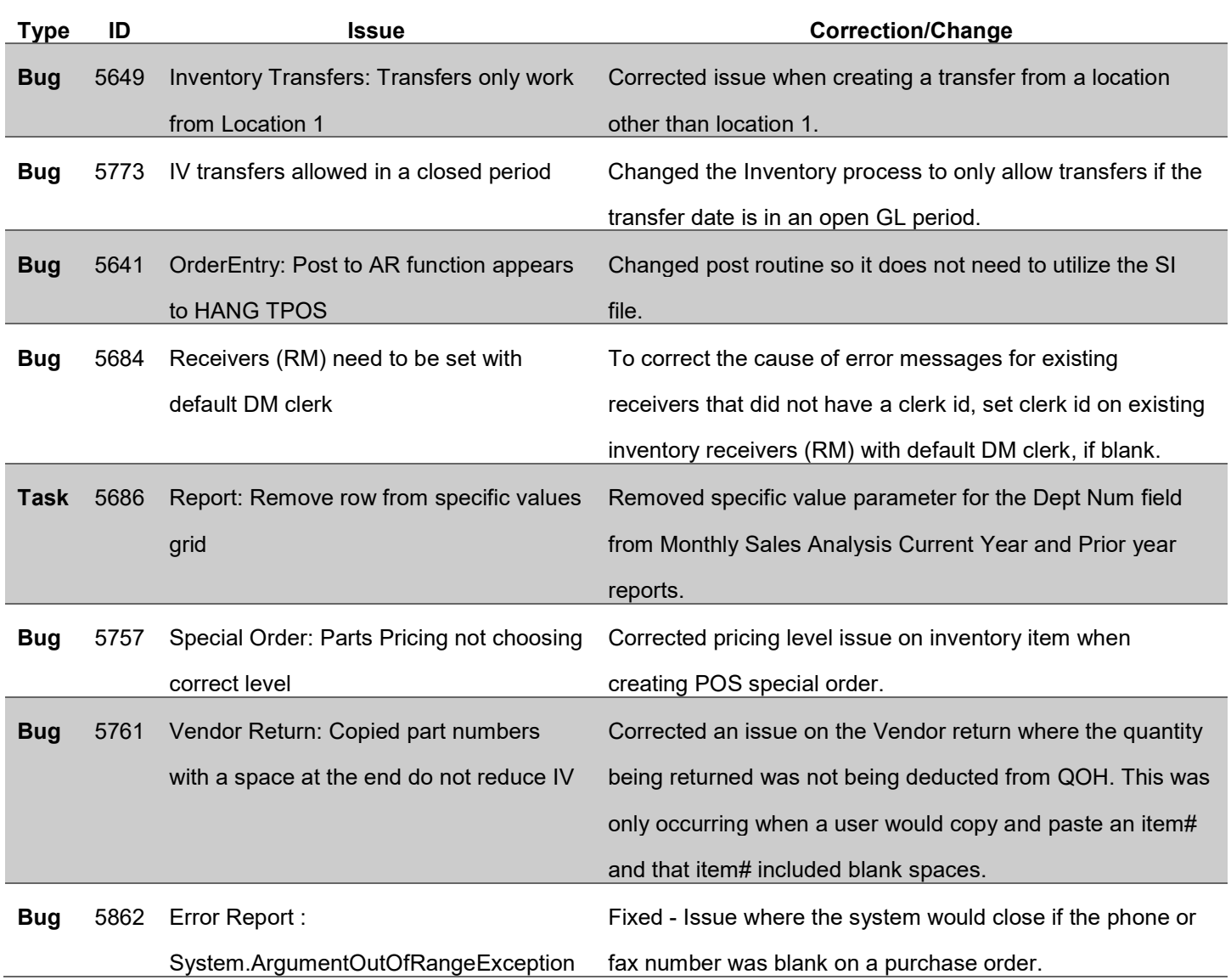

# Marina Management

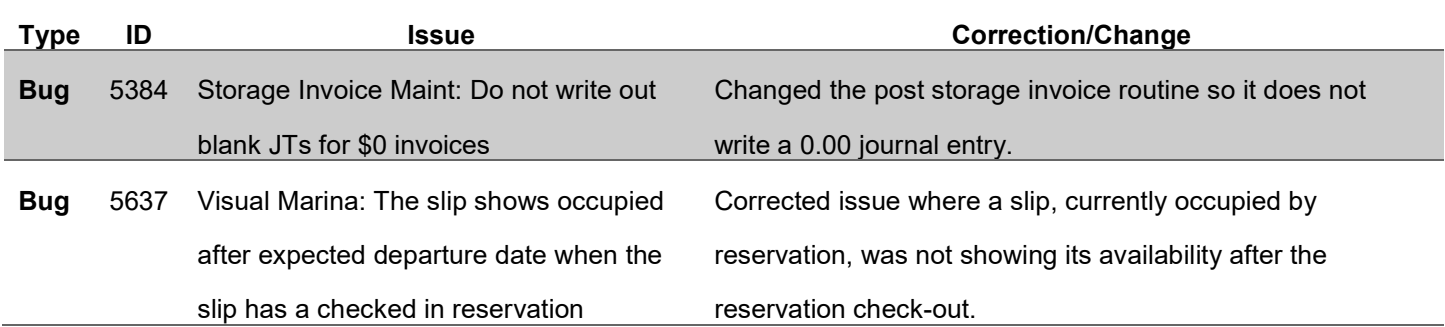

# Non-Specific

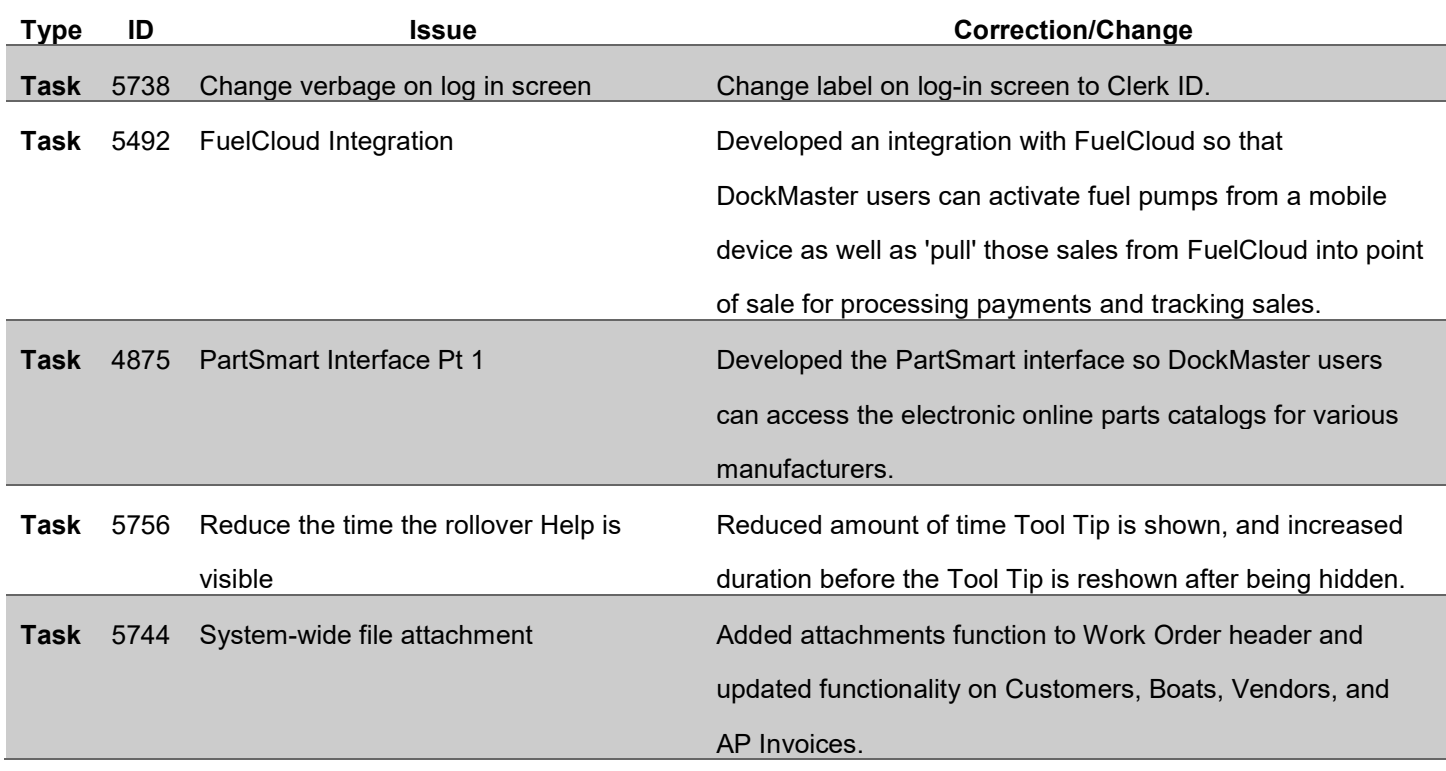

#### Point of Sale

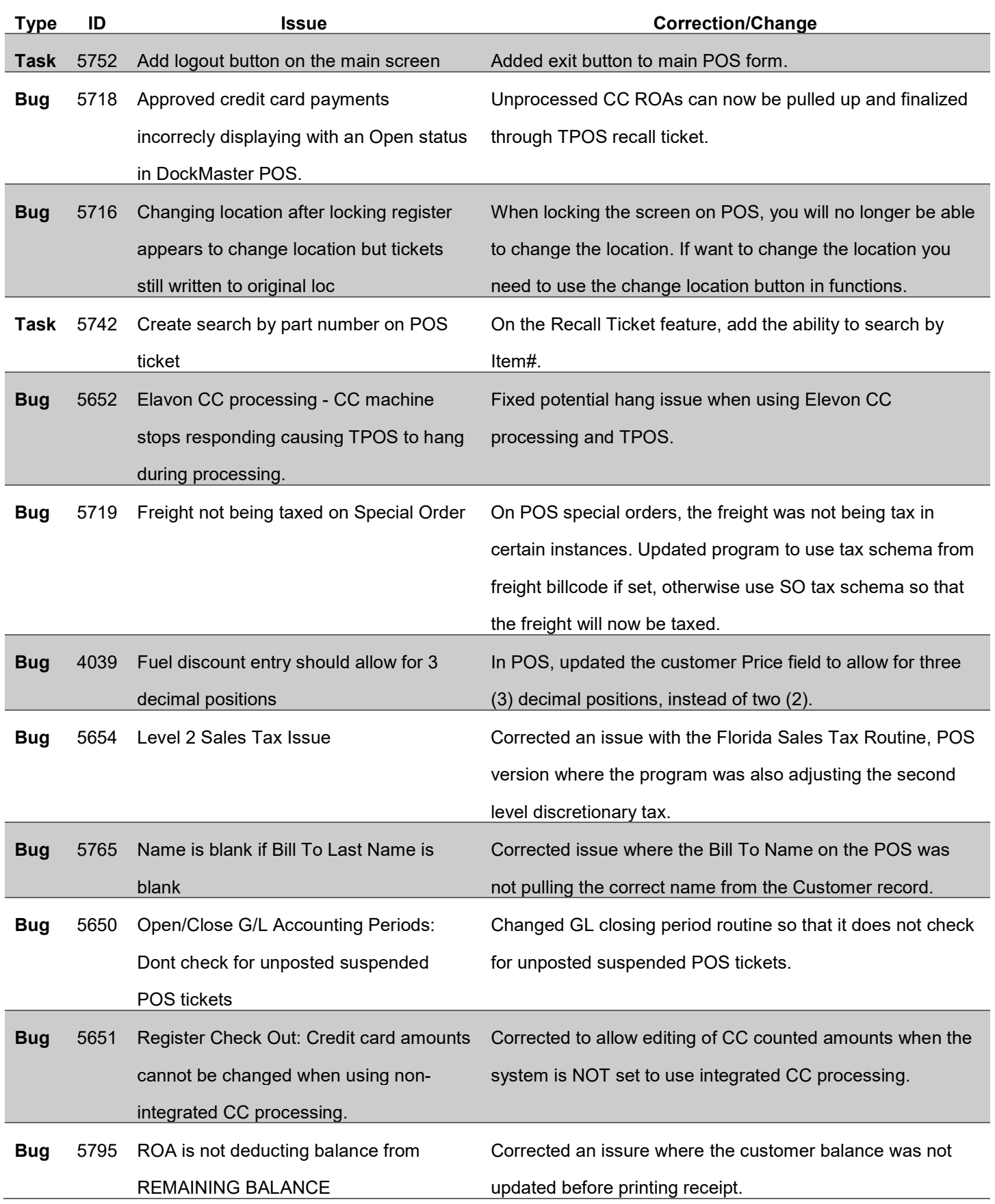

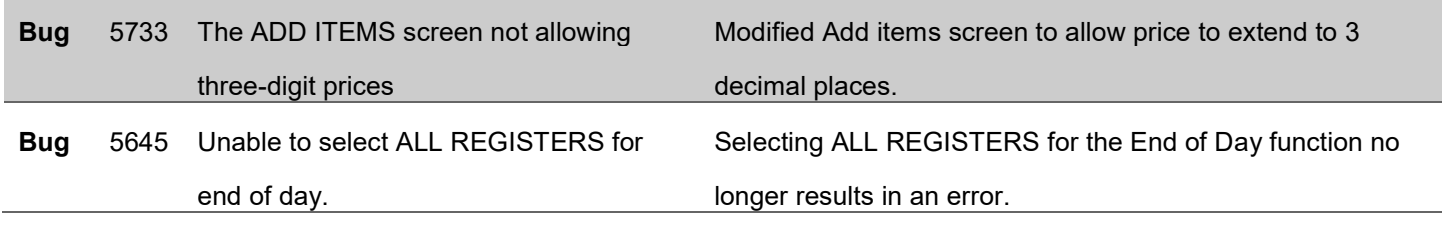

# Sales Management

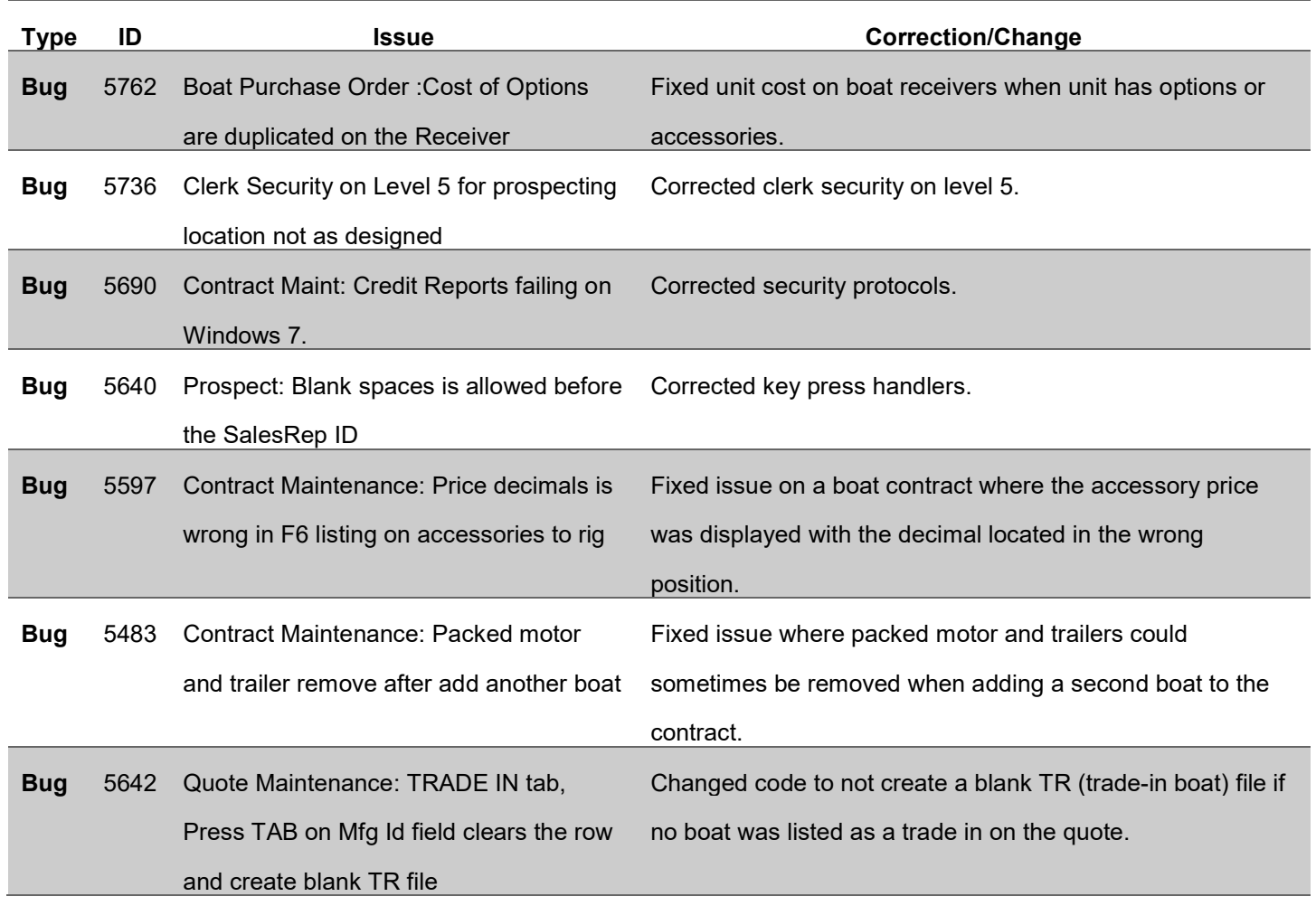

# Service Management

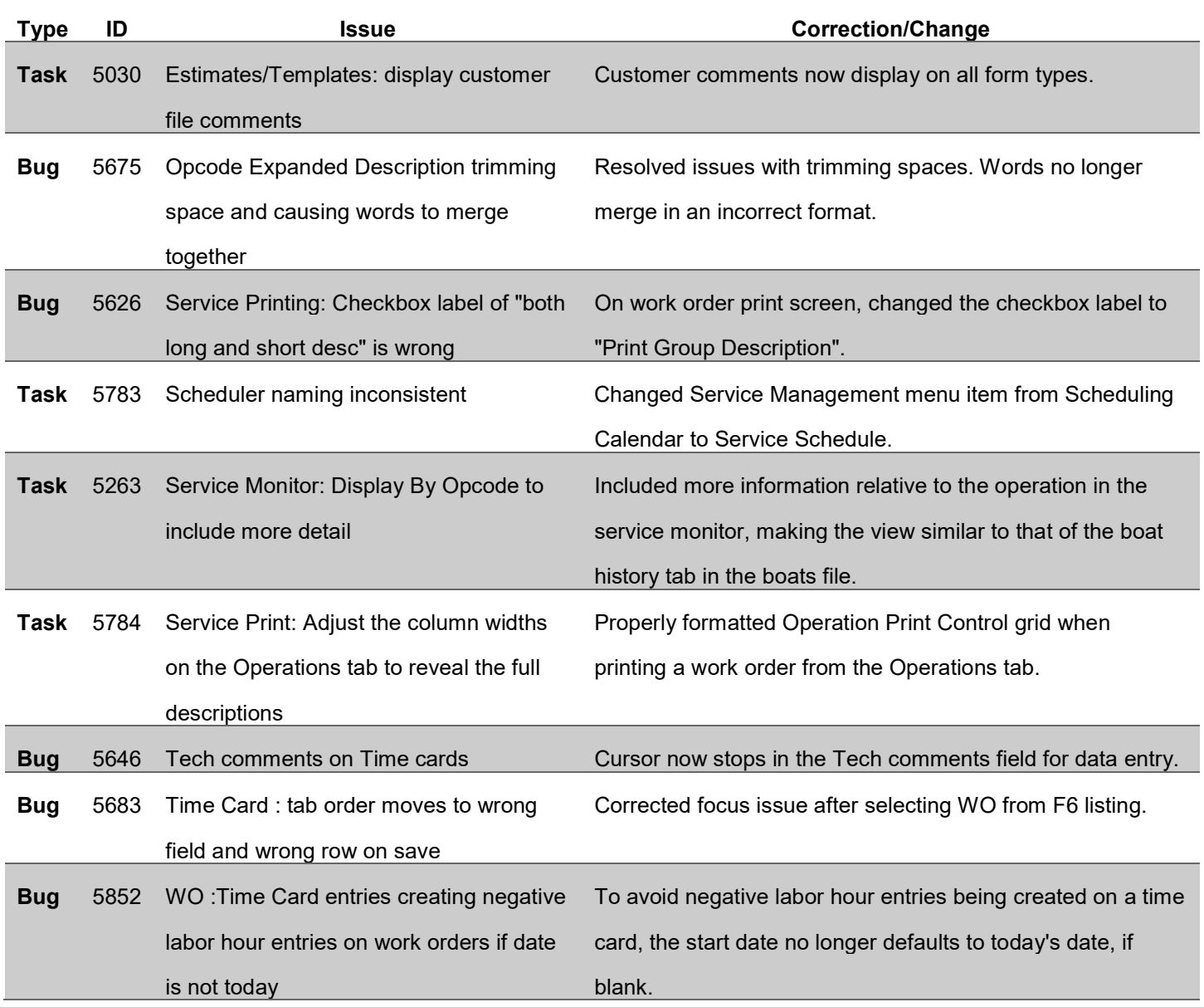